# Oracle : Triggers (déclencheurs)

# Déclencheur (Trigger)

- Traitement implicite déclenché par un événement (INSERT/UPDATE/DELETE)
- Utilisé souvent pour implémenter des règles de gestion complexes
- Un trigger est associé en général à une table
- Un trigger est défini au moyen du langage PL/SQL.

## Caractéristiques d'un Trigger

Son code est stocké dans la base de données.

 $\geq$  Il est déclenché sur un événement complété par un prédicat

 Un déclencheur peut être actif ou non (enable/disable)

 Si un déclencheur réussit, la transaction qui l'a appelé peut se poursuivre

# Description d'un trigger

Deux types de triggers :

- Instruction : le trigger ne se déclenche qu'une fois, même s'il concerne plusieurs lignes (comportement par défaut)
- Pour chaque ligne (for each row) : à chaque ligne de la table concernée par l'événement, dans ce cas, le trigger s'applique autant de fois que nécessaire
- 1 – Par défaut : si l'option FOR EACH ROW est spécifiée, c'est un trigger ligne, sinon c'est un trigger instruction (global)

## Structure d'un déclencheur

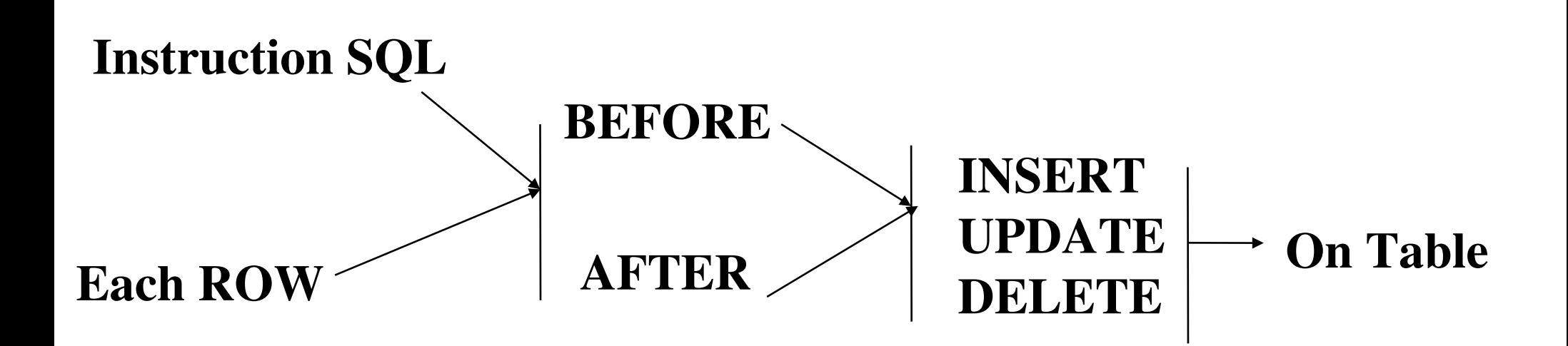

# Illustration : EX\_Cours\_1

set serveroutput on CREATE OR REPLACE TRIGGER mon\_Trigger BEFORE UPDATE OF ename ON emp -- on peut faire une maj de col. FOR EACH ROW BEGIN DBMS\_OUTPUT.PUT\_LINE(:NEW.ENAME|| '/// ' ||:OLD.ENAME); **EXCEPTION**  WHEN OTHERS THEN DBMS\_OUTPUT.PUT\_LINE('SQLERRM : ' || SQLERRM); END; /

Trigger created.

## Exécution

SQL> update sadeg.emp set ename = 'SADEG' where ename like 'SMITH';

SADEG/// SMITH

1 row updated.

SQL> select empno, ename from sadeg.emp where ename like 'SADEG';

 EMPNO ENAME 7369 SADEG

## Remarques

OLD et NEW : pour un trigger ligne :

- Si l'instruction de déclenchement du trigger est INSERT, seule la nouvelle valeur a un sens.
- Si l'instruction de déclenchement du trigger est DELETE, seule l'ancienne valeur a un sens.

La nouvelle valeur est appelée :new.colonne L'ancienne valeur est appelée :old.colonne

## **AUTRES**

Métabase : Les définitions des triggers sont stockées dans les tables de la métabase (tables USER\_TRIGGERS, ALL\_TRIGGERS et

#### DBA\_TRIGGERS)

La procédure raise\_application\_error(numero\_erreur, message\_erreur)

- numero\_erreur doit être un entier dans [-20000, -20999]
- message\_erreur doit être une chaîne de 500 caractères maximum.

1 d'erreur défini par l'utilisateur et un message d'erreur à Quand cette procédure est appelée, elle termine le trigger, défait la transaction (ROLLBACK), renvoie un numéro l'application.

### EXEMPLE : EX\_Cours\_2

- /\* vérifier le salaire d'un employé : s'assurer qu'il est compris dans les bornes correspondant au grade de l'employé \*/
- -- on ajoute la colonne GRADE à la table EMP

SQL> Alter table sadeg.emp add grade varchar2(10);

Table altered.

# Trigger

- CREATE or replace TRIGGER verif\_grade\_salaire BEFORE INSERT OR UPDATE OF sal, grade ON emp FOR EACH ROW
- DECLARE
	- minsal number;
	- maxsal number;
- BEGIN
- /\* retrouver le salaire minimum et maximum du grade \*/ SELECT losal, hisal INTO minsal, maxsal FROM salgrade WHERE grade = :new.grade;

 /\* s'il y a un problème, on provoque une erreur \*/ IF (:new.sal<minsal OR :new.sal>maxsal) **THEN** 

 raise\_application\_error (20300,'Salaire ' || TO\_CHAR(:new.sal) || 'incorrect pour ce grade'); END IF; **EXCEPTION** WHEN no\_data\_found THEN

raise\_application\_error(20301, 'Grade incorrect');

END;

/

SQL> select empno, ename, sal from emp where empno=7900;

EMPNO ENAME SAL

```
      7900 JAMES      950
```
SQL> update emp set sal=sal+6000, grade=3 where empno=7900; min=1401 max=2000 NEW SAL=6950

update emp set sal=sal+6000, grade=3 where empno=7900

 $*$ 

ERROR at line 1:

ORA20300: Salaire 6950 incorrect pour ce grade

ORA06512: at "SADEG.VERIF\_GRADE\_SALAIRE", line 15

1 ORA-04088: error during execution of trigger 'SADEG.VERIF\_GRADE\_SALAIRE'

## Si Plusieurs événements

Un Trigger peut répondre à plusieurs événements

### $\rightarrow$   $\rightarrow$  On utilise dans ce cas :

## les prédicats INSERTING, UPDATING ou DELETING pour exécuter un traitement en fonction du type d'événement.

### Exemple : EX\_Cours\_3

```
SET SERVEROUTPUT ON
CREATE OR REPLACE TRIGGER mon_trigger_2
      AFTER UPDATE OR INSERT ON sadeg.emp
     FOR EACH ROW
BEGIN
   IF INSERTING THEN
            DBMS_OUTPUT.PUT_LINE(' INSERTION ');
   END IF;
   IF UPDATING('ENAME') THEN
          DBMS_OUTPUT.PUT_LINE(' maj_nouveau nom ' || :NEW.ENAME);
   END IF;
END;
/
Trigger created.
SQL> UPDATE emp SET ename = 'TOTO' WHERE empno = 7839;
```
1

maj\_nouveau nom **TOTO**

```
1 row updated.
```
## Exécution

**SQL> update sadeg.emp set ename = 'TOTO' where ename = 'FORD';** Nouveau nom maj : TOTO

1 row updated.

SQL> insert into sadeg.emp (empno, ename, sal, deptno) values (1000, 'SADEG', 1500, 20); INSERTION

1 row created.

SQL> ALTER TABLE sadeg.emp DISABLE ALL TRIGGERS;

Exemple : contrôle d'un traitement EX\_Cours\_4

```
SQL> CREATE OR REPLACE TRIGGER ajout
   BEFORE INSERT ON sadeg.dept
   BEGIN
         IF (USER != 'TOTO') THEN
               RAISE_APPLICATION_ERROR(20001,'Vous n''etes pas '||'TOTO');
         END IF;
    END;
    /
```
Trigger created.

SQL> insert into dept values (60, 'LIMOUSIN', 'LIMOGES'); insert into dept values (60, 'LIMOUSIN', 'LIMOGES')  $*$ ERROR at line 1: ORA20001: Vous n'etes pas U\_AUTORISE ORA-06512: at "SADEG.AJOUT", line 3

ORA-04088: error during execution of trigger 'SADEG.AJOUT'

# Mise hors-service (non actif) d'un Trigger

ALTER TRIGGER mon\_trigger disable ; -- sous SYS, car le trigger appartient à SYS)

SQL> ALTER TRIGGER sys.ajout DISABLE;

Trigger altered.

SQL> insert into sadeg.dept (deptno, dname) values (55, 'D1'); maintenant, on peut insérer

1 row created.

### SQL> ALTER TABLE maTable DISABLE ALL TRIGGERS;

### SQL> ALTER TABLE sadeg.emp DISABLE ALL TRIGGERS;

 On désactive tous les triggers sur EMP Table altered.

### SQL> ALTER TRIGGER tonTrigger ENABLE ;

#### 1 SQL> DROP TRIGGER ceTrigger; Suppprimer un trigger

### La table USER\_TRIGGERS

#### SQL> desc user\_triggers

APPLY\_SERVER\_ONLY VARCHAR2(3) <sup>1</sup> Name **Null?** Type TRIGGER\_NAME VARCHAR2(30) TRIGGER\_TYPE VARCHAR2(16) TRIGGERING\_EVENT VARCHAR2(227) TABLE\_OWNER VARCHAR2(30) BASE\_OBJECT\_TYPE VARCHAR2(16) TABLE\_NAME VARCHAR2(30) COLUMN\_NAME VARCHAR2(4000) REFERENCING\_NAMES VARCHAR2(128) WHEN\_CLAUSE VARCHAR2(4000) STATUS VARCHAR2(8) DESCRIPTION VARCHAR2(4000) ACTION\_TYPE VARCHAR2(11) TRIGGER\_BODY LONG CROSSEDITION VARCHAR2(7) BEFORE\_STATEMENT VARCHAR2(3) BEFORE\_ROW VARCHAR2(3) AFTER\_ROW VARCHAR2(3) AFTER\_STATEMENT VARCHAR2(3) INSTEAD\_OF\_ROW VARCHAR2(3) FIRE\_ONCE VARCHAR2(3)

#### Exemple : Auditer un traitement (EX\_Cours\_5)

```
 Creer une table
SQL> CREATE TABLE emp2
(
  usr  VARCHAR2(15),
  when DATE,
 previousVal  VARCHAR2(15),
 currentVal  VARCHAR2(15)
) 
/
Table created.
```
#### set serveroutput on CREATE OR REPLACE TRIGGER auditer BEFORE UPDATE OF ename ON sadeg.emp FOR EACH ROW

**DECLARE** 

Pour faire COMMIT dans un trigger : PRAGMA AUTONOMOUS\_TRANSACTION;

PRAGMA AUTONOMOUS\_TRANSACTION;

```
1
 BEGIN
       DBMS_OUTPUT.PUT_LINE(USER||' '||SYSDATE||' '||:NEW.ENAME);
    INSERT INTO emp2 VALUES (USER,SYSDATE, :OLD.ename, 
 :NEW.ename);
    COMMIT;
 EXCEPTION
    WHEN OTHERS THEN
       DBMS_OUTPUT.PUT_LINE(SQLCODE);
       DBMS_OUTPUT.PUT_LINE(SQLERRM);
 END;
 /
SQL>
```
SQL> update emp set ename ='DUVALLET' where ename = 'SADEG'; SADEG 12-JAN-16 DUVALLET Nouveau nom maj : DUVALLET

1 row updated.

SQL> select \* from emp2;

USR WHEN PREVIOUSVAL CURRENTVAL -------- ------------SADEG 12-JAN-16 SADEG DUVALLET

#### Table historique 1/2 : EX\_\_Cours\_6

SQL> Drop table emp3;

Table dropped.

#### CREATE TABLE emp3 AS SELECT \* FROM emp;

Table created.

ALTER table emp3 ADD usr VARCHAR2(15); Table altered.

# 2/2

#### CREATE OR REPLACE TRIGGER histo BEFORE DELETE ON sadeg.emp FOR EACH ROW

BEGIN

```
  INSERT INTO emp3(EMPNO,ENAME,JOB,MGR,HIREDATE,SAL,
  COMM,DEPTNO,USR) values (SELECT emp.*, USER FROM 
  sadeg.emp WHERE emp.empno = :OLD.empno);
EXCEPTION
  WHEN OTHERS THEN
     DBMS_OUTPUT.PUT_LINE(SQLCODE);
     DBMS_OUTPUT.PUT_LINE(SQLERRM);
```
END;

/

#### SQL> select \* from emp3;

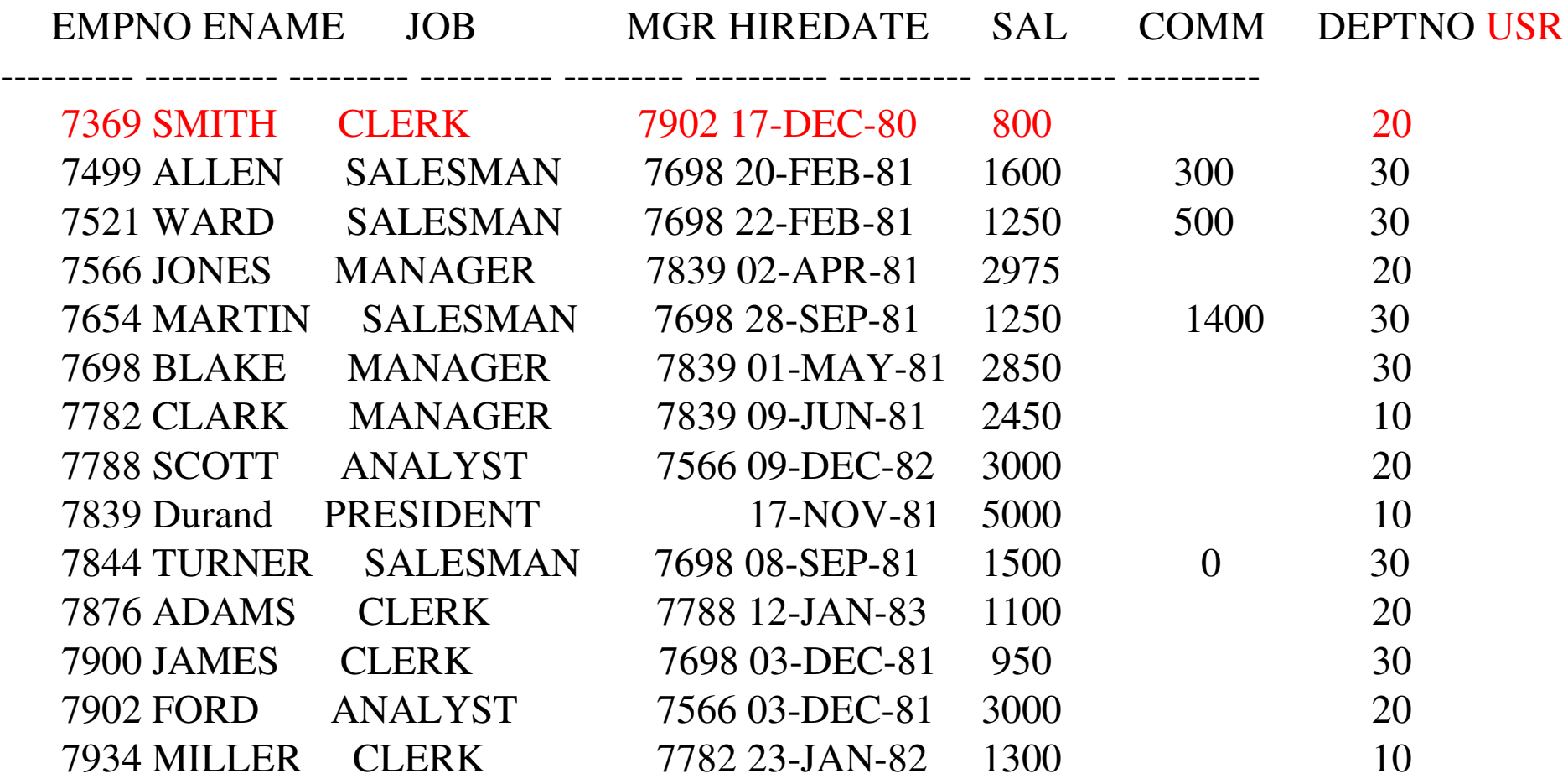

14 rows selected.

SQL> delete from sadeg.emp where sadeg.emp.empno = 7369;

1 row deleted.

SQL> select \* from emp3;

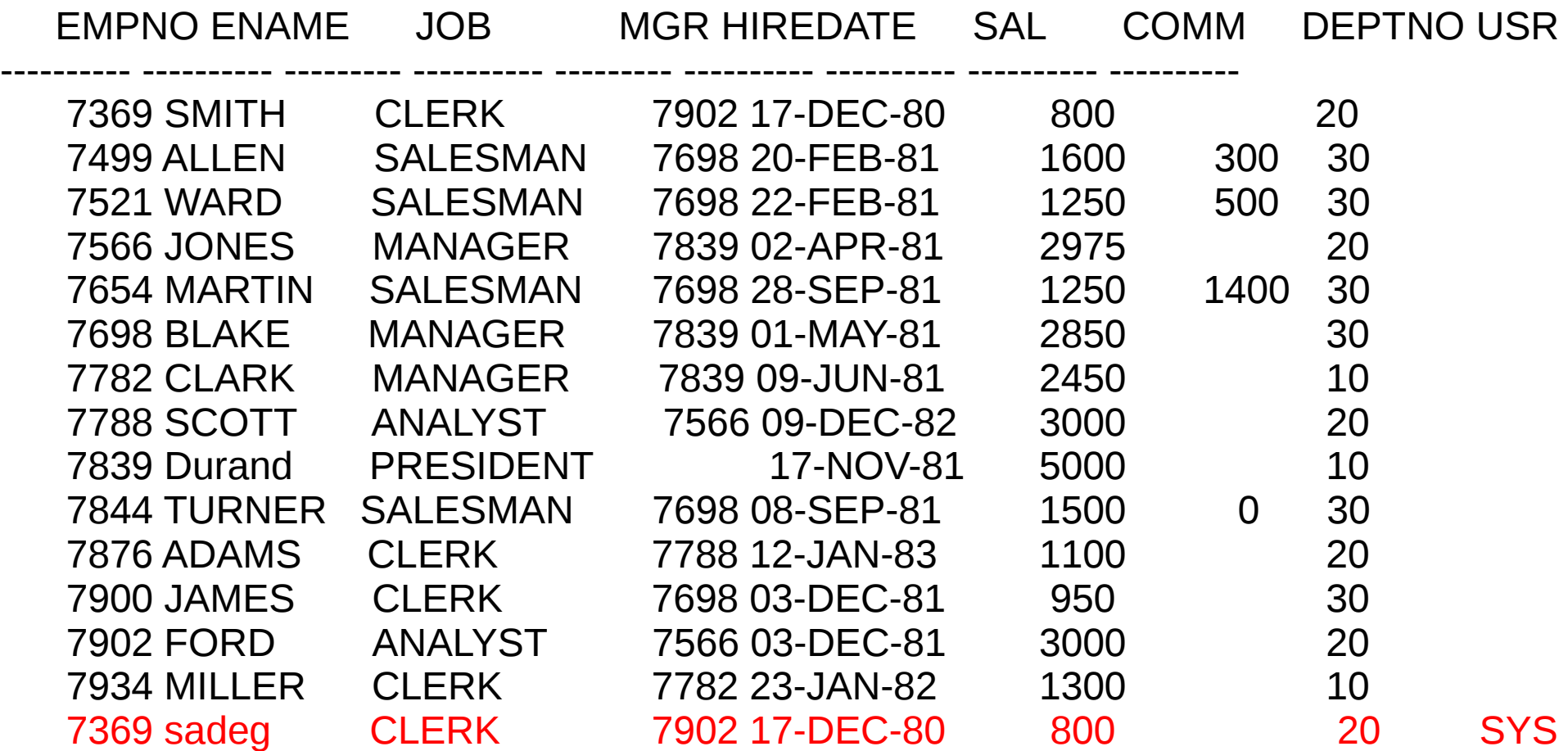

15 rows selected.